**Kopia Crack Free [Updated] 2022**

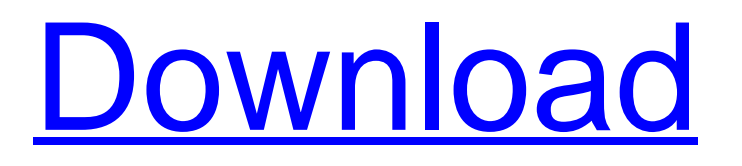

**[Download](http://evacdir.com/agreeing/ZG93bmxvYWR8QnQ3TVdsM2MzeDhNVFkxTkRReU1qQXpObng4TWpVM05IeDhLRTBwSUhKbFlXUXRZbXh2WnlCYlJtRnpkQ0JIUlU1ZA/commong?S29waWES29=concussed&overproduce.derailments=possession)**

## **Kopia Crack+ Keygen**

Kopia Crack Keygen is an open source backup application for Linux, based on the WebDAV protocol. WebDAV is a standard that allows a remote client to access files and folders from a Web server. This is very useful if you want to move files between WebDAV servers without the need of a client application. It also allows you to use your cloud storage account for remote backups. But it is best to pay for a service that will take care of everything for you. We have a range of backup products that we can recommend to you. You can backup all your data and then protect it at the same time using a reliable cloud backup service. Instead of manually back up your data, the best way is to use a cloud backup service. If you are looking for more information about the best cloud backup services, then you can view our guide. But is a paid backup service right for you? Here are the top 10 reasons why you should consider using a backup service: 1.It will simplify your life Backups aren't something that you should have to think about all the time. In this day and age, the very thought of taking time to back up your most important files can be a bit of a task. But as soon as you get a backup service, it can be as simple as opening a web browser and uploading files to be backed up. 2.You won't need to think about the security of your files The last thing you want is for someone to find your most important files on your local hard drive, and then be able to access them. But it isn't always easy to keep your hard drive safe, especially if you are constantly moving files around. It's hard enough to keep people from accessing your files in the first place, but if you do need to access them, it can be quite a headache to have to remember to back them up again as well. A backup service will allow you to back up your files without having to do anything other than uploading the files. It will also automatically encrypt files so that no one can gain access to them. 3.It will be protected from malware and ransomware It is estimated that as many as 70% of ransomware attacks start with malicious email attachments. And as mentioned in the introduction, ransomware attacks are becoming more and more common every year. Backups will make your life a lot easier, as you won't have to worry about needing to restore files if they are compromised.

## **Kopia**

This is a simple cross-platform macro recorder. You can record keyboard strokes, mouse movements and even key sequences. The source code is available on GitHub, so you can open the file with an editor of your choice. KeyMACRO is a command line application. To use it, you need to install it and create a configuration file that specifies where the macros will be saved. There are two main ways to use KeyMACRO: one is to use the scripts provided by the author, and the other is to use the included GNU Makefile. If you plan to install it on a Raspberry Pi, it is recommended to use the Makefile. The first time you run KeyMACRO, you will need to run the install-scripts script. If you want to run it from the current directory, you can just type install-scripts. Otherwise, you need to run make, which will create the configuration file and install the scripts in the home directory. It is also possible to modify the configuration file in place. To do this, you need to edit it in Vim or Emacs. KeyMACRO uses two input sources: the first is the command line, and the second is the clipboard. If you use Vim, it is possible to configure two sets of macros. In this way, you can have one set that operates on command line input and another one that operates on the clipboard. To do this, you need to modify the configuration file. Open it in an editor and look for the lines that start with #define-CLIENT-INPUT-MAPPING and #define-CLIENT-CLIPBOARD-MAPPING. These lines are used to specify which macros belong to which input source. Save the file and then run KeyMACRO again. Now that the macros are set, open the configuration file with the editor of your choice and make sure to save it. For more information, read the user manual or visit the github repository. KEYMACRO Features: This is a simple cross-platform macro recorder. You can record keyboard strokes, mouse movements and even key sequences. The source code is available on GitHub, so you can open the file with an editor of your choice. KeyMACRO is a command line application. To use it, you need to install it and create a configuration file that specifies where the macros will be saved. There are two main ways to use

KeyMACRO: one is to use the scripts provided 80eaf3aba8

#### **Kopia Crack Activation For Windows**

Know the relevant laws of the United States, and you can make sure your IT systems are fully compliant. But if you don't know the laws, you can easily run into problems. Company: "We do not accept or review applications that we do not consider to be in compliance with current Good Manufacturing Practices (cGMP) or current food safety regulations. In order to help you evaluate whether the services we offer are the right fit for you, we refer you to this list of our "Best Policy"": Once you get the right license in place, you can use specialized software to search for a wide range of applicable regulations that impact your IT systems. Ensure compliance The goal of this article is to walk you through the process of getting a license for these specific areas, to make sure your IT systems are fully compliant. cGMP: Good Manufacturing Practices Most IT systems that deal with food safety are required to use cGMP. The Food and Drug Administration (FDA) created cGMP to help ensure that food manufacturers follow a set of guidelines, regulations, procedures, and good manufacturing practices when making food. cGMP includes things like how food should be stored, packaged, and labeled. But there are even more laws that deal with food that apply to your IT systems. For example, the Consumer Product Safety Improvement Act (CPSIA) states that all electronic devices (like computers, iPads, TVs, and mobile devices) that connect to the internet or are capable of receiving information or content need to be outfitted with a Class I, II, or III hazard labeling to help protect consumers. Food is defined as any packaged food that is intended to be consumed. However, because the technology in your IT systems could be used to access information about a consumer, it is considered a consumer product. Best Practices If you use any form of packaging, labeling, or package printing, you must follow best practices. These include: Determining the proper food safety classification for the product and where it will be stored Meeting the CPSIA safety standards Sealed in a protective material that helps keep the product fresh and safe Labeling the product with the proper ingredients and nutrition information Responsible business practices Once you have a license for your IT systems to comply

## **What's New In?**

Create back ups easily and safely Advanced file manager with backup / restore capabilities 2× faster backup than Winzip or 7-zip Schedule backups, include/exclude files and encryption with customizable options Back up to multiple locations Multiple back up locations can be added or removed Different backup locations can be used for different files Virus scanner to scan all backups before extracting Novelty: 2× faster backup than Winzip or 7-zip Schedule backups, include/exclude files and encryption with customizable options Back up to multiple locations Multiple back up locations can be added or removed Different backup locations can be used for different files Virus scanner to scan all backups before extracting Novelty:  $2 \times$  faster backup than Winzip or 7-zip Schedule backups, include/exclude files and encryption with customizable options Back up to multiple locations Multiple back up locations can be added or removed Different backup locations can be used for different files Virus scanner to scan all backups before extracting Novelty: 2× faster backup than Winzip or 7-zip Schedule backups, include/exclude files and encryption with customizable options Back up to multiple locations Multiple back up locations can be added or removed Different backup locations can be used for different files Virus scanner to scan all backups before extracting Best for: Advanced users and businesses How to remove Kopia for Windows 10 Windows Key + R Type "control panel" and press Enter. Navigate to "Programs and Features" and select "Turn Windows features on and off". Select "Uninstall a Program" and then select "Kopia". Click "OK" when prompted. Remove Kopia from Windows 10 for Free If you don't want to use the tool anymore, you can simply remove it. You will, however, lose the features and benefits that it offered. If you wish to remove it, follow these steps: Windows Key + R Type "control panel" and press Enter. Navigate to "Programs and Features" and select "Turn Windows features on and off". Select "Uninstall a Program" and then select "Kopia". Click "OK" when prompted. Please note that if you wish to remove Kopia for Mac, you must remove it manually instead of

using the automated tool. How to remove Kopia for Mac How to remove Kopia on Android Android doesn't allow you to remove Kopia on the device itself. Instead, you must connect your phone to a computer and use an app called "Android SDK Manager" to remove it. You can download the software on this

# **System Requirements:**

Minimum: OS: Windows XP Windows XP Processor: Intel Core 2 Duo or equivalent Intel Core 2 Duo or equivalent Memory: 2 GB RAM 2 GB RAM Graphics: 256MB ATI Radeon HD 3470 or equivalent 256MB ATI Radeon HD 3470 or equivalent DirectX: Version 10 Version 10 Hard Drive: 500 MB available space 500 MB available space Sound: DirectX 9.0c compatible sound card DirectX 9.0c compatible sound card Internet: Broadband internet connection Broadband internet connection Other: Windows

<https://www.casadanihotel.com/gsubs-1-0-3-crack-download/>

[https://afroworld.tv/upload/files/2022/06/d2cY2c7x4bgf77wqazS8\\_05\\_a0474bbdf15f773ccd36072ac641cf2c\\_file.pdf](https://afroworld.tv/upload/files/2022/06/d2cY2c7x4bgf77wqazS8_05_a0474bbdf15f773ccd36072ac641cf2c_file.pdf) https://netgork.com/upload/files/2022/06/jOBFPODw4TritqLYRS7R\_05\_a0474bbdf15f773ccd36072ac641cf2c\_file.pdf <https://oregonflora.org/checklists/checklist.php?clid=18370>

<https://dewaoption.com/wp-content/uploads/2022/06/wilhare.pdf>

<https://wakelet.com/wake/jg69BtufY87CNVC4W0aNH>

<https://stealthilyhealthy.com/?p=1991>

<http://yotop.ru/2022/06/05/upload-rabbit-for-facebook-crack-free-mac-win-updated/>

<http://www.giffa.ru/businesscareers/brename-lifetime-activation-code-x64/>

<https://biodiversidad.gt/portal/checklists/checklist.php?clid=3364>